# **Your Unix The Ultimate**

This guide addresses all the details involved in setting up and maintaining a Red Hat Linux 6 server including the following topics: managing users; managing processes; managi setting up standard Internet/intranet services.

The Definitive UNIX Resource--Fully Updated Get cutting-edge coverage of the newest releases of UNIX--including Solaris 10, all Linux distributions, HP-UX, AIX, and FreeBSD--fr thoroughly revised, one-stop resource for users at all experience levels. Written by UNIX experts with many years of experience starting with Bell Laboratories, UNIX: The Com Second Edition provides step-by-step instructions on how to use UNIX and take advantage of its powerful tools and utilities. Get up-and-running on UNIX quickly, use the com desktop, and access the Internet and e-mail. You'll also learn to administer systems and networks, develop applications, and secure your UNIX environment. Up-to-date chapter desktops, Samba, Python, Java Apache, and UNIX Web development are included. Install, configure, and maintain UNIX on your PC or workstation Work with files, directories, co the UNIX shell Create and modify text files using powerful text editors Use UNIX desktops, including GNOME, CDE, and KDE, as an end user or system administrator Use and m TCP/IP networking, and Internet services Protect and maintain the security of your UNIX system and network Share devices, printers, and files between Windows and UNIX sy powerful UNIX tools, including awk, sed, and grep Develop your own shell, Python, and Perl scripts, and Java, C, and C++ programs under UNIX Set up Apache Web servers and browser-independent Web sites and applications

O'Reilly's Pocket Guides have earned a reputation as inexpensive, comprehensive, and compact quides that have the stuff but not the fluff. Every page of Linux Pocket Guide li billing. It clearly explains how to get up to speed quickly on day-to-day Linux use. Once you're up and running, Linux Pocket Guide provides an easy-to-use reference that you or keyboard for those times when you want a fast, useful answer, not hours in the man pages.Linux Pocket Guide is organized the way you use Linux: by function, not just alpha the 'bible of Linux; it's a practical and concise guide to the options and commands you need most. It starts with general concepts like files and directories, the shell, and X window window window and then the shell and X presents detailed overviews of the most essential commands, with clear examples. You'll learn each command's purpose, usage, options, location on disk, and even the RPM pa installed it.The Linux Pocket Guide is tailored to Fedora Linux--the latest spin-off of Red Hat Linux--but most of the information applies to any Linux system.Throw in a host o user tips and a friendly and accessible style, and you'll quickly find this practical, to-the-point book a small but mighty resource for Linux users. Your UNIX: The Ultimate Guide is both an outstanding pedagogical tool and an exhaustive reference. It is the ideal text for any Unix course. It can also be used for any introductory introductory programming course that includes Unix and for advanced courses such as those on Operating Systems and System Administration.Excellent pedagogy is implemented througho examples make it easier for students to grasp concepts while "Going Further" sections take more advanced students beyond the basics. Over nine hundred exercises allow stu reinforce their understanding of material at different levels. This book also features coverage of Linux, which is well marked so that instructors can choose to either include it omit it. Additionally, Your UNIX has the most extensive set of indices and appendices currently available in a Unix text.

"As this book shows, Linux systems are just as functional, secure, and reliable as their proprietary counterparts. Thanks to the ongoing efforts of thousands of Linux develope ready than ever for deployment at the frontlines of the real world. The authors of this book know that terrain well, and I am happy to leave you in their most capable hands." "The most successful sysadmin book of all time-because it works!"-Rik Farrow, editor of ;login: "This book clearly explains current technology with the perspective of decades in large-scale system administration. Unique and highly recommended." -Jonathan Corbet, cofounder, LWN.net "Nemeth et al. is the overall winner for Linux administration: it's i of insights, and looks at the implementation of concepts." –Peter Salus, editorial director, Matrix.net Since 2001, Linux Administration Handbook has been the definitive resoure Linux® system administrator who must efficiently solve technical problems and maximize the reliability and performance of a production environment. Now, the authors have s updated this classic quide to address today's most important Linux distributions and most powerful new administrative tools. The authors spell out detailed best practices for system administration, including storage management, network design and administration, web hosting, software configuration management, performance analysis, Windows in and much more. Sysadmins will especially appreciate the thorough and up-to-date discussions of such difficult topics such as DNS, LDAP, security, and the management of IT s organizations. Linux® Administration Handbook, Second Edition, reflects the current versions of these leading distributions: Red Hat® Enterprise Linux® FedoraTM Core SUSE® Linux Enterprise Debian® GNU/Linux Ubuntu® Linux Sharing their war stories and hard-won insights, the authors capture the behavior of Linux systems in the real world, not just in environments. They explain complex tasks in detail and illustrate these tasks with examples drawn from their extensive hands-on experience. Linux: The Ultimate Beginners Guide to Linux Operating System Linux: The Ultimate Beginners Guide to Linux Operating System is a quick-reference guide that will walk you thr installation, configuration, and usage of the Linux OS.If you are new to this operating system, this book will allow you to get complete instructions on how you can quickly us computer, learn how to operate programs and browse the internet, and use shortcuts that will allow you to navigate through the operating system with ease. This book is de that you do not have to read all the chapters subsequently - you can jump from one chapter or section to another, depending on what topic you need to look up. Here are sor you can get out of this book:\* Get Linux up and running \* Master basic functions and operations \* Accomplish more advanced tasks\* Get updated regarding changes to Linux management\* Become acquainted with the Linux file system and processes\* Set up your network, add connections, and surf the web\* Make use of the Linux command lineOrd now!

Have you tried your hand at Linux and failed? Did you try some books in the market and those were too dumb or too advanced? Now, you've found the perfect package! The t takes you on a tour of Linux, starting right from the basics, covering the mid-tier and taking you to all the advanced shortcuts and hotkeys. The bundle not only makes you fa interface but also makes you the master of it. In no time, you will work better on Linux than you did on any other OS that you've tried your hands on. The bundle starts right where you install the Linux to the point where you can control the most advanced commands at your fingertips! Take a peek at what the book holds: Learn to install and use Linux 7 Command-Line in Linux Basic file navigation experience and hotkeys Shell Scripting - Basic and Advanced Analysis of Linux environment variables Manage system and manual tasks and manual tasks and manual tasks and t using the Command-Line Mastering the Linux OS And a lot more! Pick the bundle now and become the master of the Future OS and make your life in coding a lot easier! Don't

### **Where To Download Your Unix The Ultimate**

another second and grab the ticket to Linux Excellence! [Linux for Beginne](http://vccs.lumenlearning.com/healthcouch/architecture/preface.php?key=linux+for+beginners&code=e11555faec74ec111c904480b1db5e82)rs [The Linux Command L](http://vccs.lumenlearning.com/healthcouch/architecture/preface.php?key=the+linux+command+line&code=64a813cc698d94847d98b3527f3d3f8a)ine [The Ultimate Gu](http://vccs.lumenlearning.com/healthcouch/architecture/preface.php?key=the+ultimate+guide&code=5d333e4907a44c6de1099343947f3242)ide [Linux](http://vccs.lumenlearning.com/healthcouch/architecture/preface.php?key=linux&code=0193ae9d5a7dac2124951d23dad7b202) [Lions' Commentary on UNIX 6th Edition with Sou](http://vccs.lumenlearning.com/healthcouch/architecture/preface.php?key=lions+commentary+on+unix+6th+edition+with+source+code&code=3d5ef6330f705868fe7cdefb67165be2)rce Code [How Linux Wor](http://vccs.lumenlearning.com/healthcouch/architecture/preface.php?key=how+linux+works&code=86ba815ae1509fc6d19ce05cba4ba987)ks [Introduction to Unix and](http://vccs.lumenlearning.com/healthcouch/architecture/preface.php?key=introduction+to+unix+and+linux&code=9f7219f9cd1947e53658499eed5f647b) Linux [Learning the Bash S](http://vccs.lumenlearning.com/healthcouch/architecture/preface.php?key=learning+the+bash+shell&code=3d726b3f055675286ba1bcdb3a07964d)hell [Linux Administration Hand](http://vccs.lumenlearning.com/healthcouch/architecture/preface.php?key=linux+administration+handbook&code=2e8b8610af3e550fb1d4e0b262cef517)book [Unix Bibl](http://vccs.lumenlearning.com/healthcouch/architecture/preface.php?key=unix+bible&code=d8ca0e51f2fcd313c07398e7c0bb0823)e

**Covering all aspects of the Unix operating system and assuming no prior knowledge of Unix, this book begins with the fundamentals and works from the ground up to some of the more advanced programming techniques The authors provide a wealth of real-world experience with the Unix operating system, delivering actual examples while showing some of the common misconceptions and errors that new users make Special emphasis is placed on the Apple Mac OS X environment as well as Linux, Solaris, and migrating from Windows to Unix A unique conversion section of the book details specific advice and instructions for transitioning Mac OS X, Windows, and Linux users Ideal for students with little or no computer experience, this essential learning tool is filled with fundamental skill-building exercises, hands-on tutorials, and clear explanations. And, it's**

**written by a leading UNIX and Linux curriculum developer and instructor, making it perfect for both learning -- and teaching -- the basics. O'Reilly's bestselling book on Linux's bash shell is at it again. Now that Linux is an established player both as a server and on the desktop Learning the bash Shell has been updated and refreshed to account for all the latest changes. Indeed, this third edition serves as the most valuable guide yet to the bash shell. As any good programmer knows, the first thing users of the Linux operating system come face to face with is the shell the UNIX term for a user interface to the system. In other words, it's what lets you communicate with the computer via the keyboard and display. Mastering the bash shell might sound fairly simple but it isn't. In truth, there are many complexities that need careful explanation, which is just what Learning the bash Shell provides. If you are new to shell programming, the book provides an excellent introduction, covering everything from the most basic to the most advanced features. And if you've been writing shell scripts for years, it offers a great way to find out what the new shell offers. Learning the bash Shell is also full of practical examples of shell commands and programs that will make everyday use of Linux that much easier. With this book, programmers will learn: How to install bash as your login shell The basics of interactive shell use, including UNIX file and directory structures, standard I/O, and background jobs Command line editing, history substitution, and key bindings How to customize your shell environment without programming The nuts and bolts of basic shell programming, flow control structures, command-line options and typed variables Process handling, from job control to processes, coroutines and subshells Debugging techniques, such as trace and verbose modes Techniques for implementing system-wide shell customization and features related to system security Unix. Possibly, The Longest Living Entity In The Computer Land Where Nothing Survives More Than A Couple Of Years, A Decade At The Most. It Has Been Around For More Than Two Decades, Owing Its Longevity To The Ruggedness Built Into It And Its Commands.This Book Comes In Two Parts. The First Part Is A Journey Into The Vast Expanse That Is Unix. The Intent Is To Make You Aware Of The Underlying Philosophy Used In Development Of Myriads Of Unix Commands Rather Than Telling You All The Variations Available With Them. The Art of UNIX Programming poses the belief that understanding the unwritten UNIX engineering tradition and mastering its design patterns will help programmers of all stripes to become better programmers. This book attempts to capture the engineering wisdom and design philosophy of the UNIX, Linux, and Open Source software development community as it has evolved over the past three decades, and as it is applied today by the most experienced programmers. Eric Raymond offers the next generation of "hackers" the unique opportunity to learn the connection between UNIX philosophy and practice through careful case studies of the very best UNIX/Linux programs.**

**Are you serious about network security? Then check out SSH, the Secure Shell, which provides key-based authentication and transparent encryption for your network connections. It's reliable, robust, and reasonably easy to use, and both free and commercial implementations are widely available for most operating systems. While it doesn't solve every privacy and security problem, SSH eliminates several of them very effectively. Everything you want to know about SSH is in our second edition of SSH, The Secure Shell: The Definitive Guide. This updated book thoroughly covers the latest SSH-2 protocol for system administrators and end users interested in using this increasingly popular TCP/IP-based solution. How does it work? Whenever data is sent to the network, SSH automatically encrypts it. When data reaches its intended recipient, SSH decrypts it. The result is "transparent" encryption-users can work normally, unaware that their communications are already encrypted. SSH supports secure file transfer between computers, secure remote logins, and a unique "tunneling" capability that adds encryption to otherwise insecure network applications. With SSH, users can freely navigate the Internet, and system administrators can secure their networks or perform remote administration. Written for a wide, technical audience, SSH, The Secure Shell: The Definitive Guide covers several implementations of SSH for different operating systems and computing environments. Whether you're an individual running Linux machines at home, a corporate network administrator with thousands of users, or a PC/Mac owner who just wants a secure way to telnet or transfer files between machines, our indispensable guide has you covered. It starts with simple installation and use of SSH, and works its way to in-depth case studies on large, sensitive computer networks. No matter where or how you're shipping information, SSH, The Secure Shell: The Definitive Guide will show you how to do it securely.**

**This book shows you how to build your own Linux Web server with Ubuntu Linux and host your own website at home for free without having to pay a web hosting company like GoDaddy or Web.com. Whether you are ten years old or 80, even if you have never worked with Linux before and you are not that good with computers, you can setup a Linux Web Server by following the simple, easy-to-follow steps in this book. Setup an Ubuntu Linux Server from scratch. Create your own domain name. Make a simple web page. Get your server to be seen by the Internet. Use FTP to edit your web pages. Process HTML form submissions. Program a MySQL database to store a guest book. Use PHP to integrate your web page with MySQL. Add a visitor counter to your web page. Setup Free Dynamic DNS Forwarding Backup your MySQL Databases Use Linux, MySQL and PHP security features. Accept payment with PayPal buttons.**

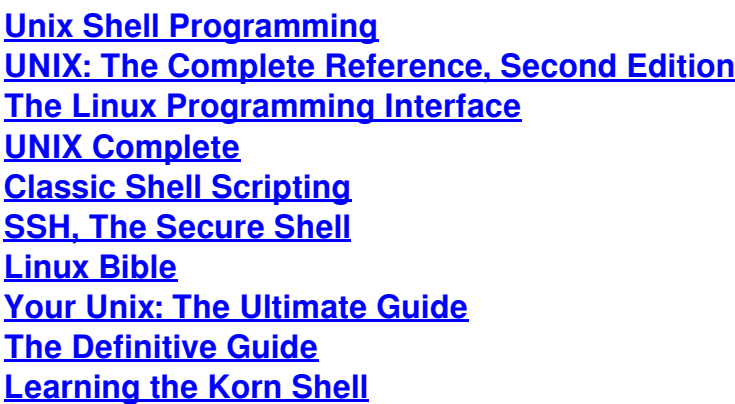

*Your UNIX/Linux: The Ultimate Guide, written with both users and programmers in mind, is the ultimate UNIX/Linux text. Both pedagogical tool and exhaustive reference, it is well-suited to any course that includes UNIX or Linux. A strong pedagogical framework sets it apart from similar texts and allows beginning students to gain a firm grasp of fundamental concepts, while chapters on advanced topics inspire the more experienced reader to move beyond the basics. Nearly a thousand exercises and self-test questions provide a way for students to test and reinforce their understanding of the material.*

*An all-in-one reference showing the quickest, most efficient way to build and maintain a UNIX system or network--with real-life experience and cases. Includes in-depth coverage of hardware requirements, connectivity issues, Internet protocols, backup strategies, and troubleshooting. The CD-ROMs contain full Linux distribution plus various valuable programming and admin tools.*

*This Nutshell Handbook® is a thorough introduction to the Korn shell, both as a user interface and as a programming language.The Korn shell, like the C and Bourne shells, is a program that interprets UNIX commands. It has many features that aren't found in other shells, including command history (the ability to recall and edit previous commands). The Korn shell is also faster; several of its features allow you to write programs that execute more quickly than their Bourne or C shell equivalents.This book provides a clear and concise explanation of the Korn shell's features. It explains ksh string operations, co-processes, signals and signal handling, and one of the worst "dark corners" of shell programming: command-line interpretation. It does this by introducing simple real-life examples and then adding options and complexity in later chapters, illustrating the way real-world script development generally proceeds. An additional (and unique) programming aid, a Korn shell debugger (kshdb), is also included.Learning the Korn Shell is an ideal resource for many UNIX users and programmers, including software developers who want to "prototype" their designs, system administrators who want to write tools for their own use, and even novices who just want to use some of ksh's more advanced interactive features.*

*You've experienced the shiny, point-and-click surface of your Linux computer—now dive below and explore its depths with the power of the command line. The Linux Command Line takes* you from your very first terminal keystrokes to writing full programs in Bash, the most popular Linux shell. Along the way you'll learn the timeless skills handed down by generations of gray*bearded, mouse-shunning gurus: file navigation, environment configuration, command chaining, pattern matching with regular expressions, and more. In addition to that practical knowledge, author William Shotts reveals the philosophy behind these tools and the rich heritage that your desktop Linux machine has inherited from Unix supercomputers of yore. As you make your way through the book's short, easily-digestible chapters, you'll learn how to: \* Create and delete files, directories, and symlinks \* Administer your system, including networking, package installation, and process management \* Use standard input and output, redirection, and pipelines \* Edit files with Vi, the world's most popular text editor \* Write shell scripts to automate common or boring tasks \* Slice and dice text files with cut, paste, grep, patch, and sed Once you overcome your initial "shell shock," you'll find that the command line is a natural and expressive way to communicate with your computer. Just don't be surprised if your mouse starts to gather dust. A featured resource in the Linux Foundation's "Evolution of a SysAdmin"*

*By its very nature, Unix is a " power tools " environment. Even beginning Unix users quickly grasp that immense power exists in shell programming, aliases and history mechanisms, and various editing tools. Nonetheless, few users ever really master the power available to them with Unix. There is just too much to learn! Unix Power Tools, Third Edition, literally contains thousands of tips, scripts, and techniques that make using Unix easier, more effective, and even more fun. This book is organized into hundreds of short articles with plenty of references to other sections that keep you flipping from new article to new article. You'll find the book hard to put down as you uncover one interesting tip after another. With the growing popularity of Linux and the advent of Mac OS X, Unix has metamorphosed into something new and exciting. With Unix no longer perceived as a difficult operating system, more and more users are discovering its advantages for the first time. The latest edition of this best-selling favorite is loaded with advice about almost every aspect of Unix, covering all the new technologies that users need to know. In addition to vital information on Linux, Mac OS X, and BSD, Unix Power Tools, Third Edition, now offers more coverage of bcash, zsh, and new shells, along with discussions about modern utilities and applications. Several sections focus on security and Internet access, and there is a new chapter on access to Unix from Windows, addressing the heterogeneous nature of systems today. You'll also find expanded coverage of software installation and packaging, as well as basic information on Perl and Python. The book's accompanying web site provides some of the best software available to Unix users, which you can download and add to your own set of power tools. Whether you are a newcomer or a Unix power user, you'll* *find yourself thumbing through the gold mine of information in this new edition of Unix Power Tools to add to your store of knowledge. Want to try something new? Check this book first, and you're sure to find a tip or trick that will prevent you from learning things the hard way.*

*Written with a clear, straightforward writing style and packed with step-by-step projects for direct, hands-on learning, Guide to UNIX Using Linux, 4E is the perfect resource for learning UNIX and Linux from the ground up. Through the use of practical examples, end-of-chapter reviews, and interactive exercises, novice users are transformed into confident UNIX/Linux users who can employ utilities, master files, manage and query data, create scripts, access a network or the Internet, and navigate popular user interfaces and software. The updated 4th edition incorporates coverage of the latest versions of UNIX and Linux, including new versions of Red Hat, Fedora, SUSE, and Ubuntu Linux. A new chapter has also been added to cover basic networking utilities, and several other chapters have been expanded to include additional information on the KDE and GNOME desktops, as well as coverage of the popular OpenOffice.org office suite. With a strong focus on universal UNIX and Linux commands that are transferable to all versions of Linux, this book is a must-have for anyone seeking to develop their knowledge of these systems. Important Notice: Media content referenced within the product description or the product text may not be available in the ebook version. Once upon a time Linus Torvalds was a skinny unknown, just another nerdy Helsinki techie who had been fooling around with computers since childhood. Then he wrote a groundbreaking operating system and distributed it via the Internet -- for free. Today Torvalds is an international folk hero. And his creation LINUX is used by over 12 million people as well as by companies such as IBM. Now, in a narrative that zips along with the speed of e-mail, Torvalds gives a history of his renegade software while candidly revealing the quirky mind of a genius. The result is an engrossing portrayal of a man with a revolutionary vision, who challenges our values and may change our world.*

*[Your UNIX/Linux: The Ultimate Guide](http://vccs.lumenlearning.com/healthcouch/architecture/preface.php?key=your+unix+linux+the+ultimate+guide&code=18966f49bda94038233b2cb2638af2b8) [How to Setup a Linux Web Server](http://vccs.lumenlearning.com/healthcouch/architecture/preface.php?key=how+to+setup+a+linux+web+server&code=d4935827503959a75e2147ea37c0754f) [Unix Concepts And Applications](http://vccs.lumenlearning.com/healthcouch/architecture/preface.php?key=unix+concepts+and+applications&code=eb4ead09b46b31eb8eb408ed7eb28483) [The UNIX Programming Environment](http://vccs.lumenlearning.com/healthcouch/architecture/preface.php?key=the+unix+programming+environment&code=54b6abf614339721278ec43fa927f2d2) [Beginning Unix](http://vccs.lumenlearning.com/healthcouch/architecture/preface.php?key=beginning+unix&code=a839a6ec4da4f293b33a9da7ebdb7072) [Unix Power Tools](http://vccs.lumenlearning.com/healthcouch/architecture/preface.php?key=unix+power+tools&code=4e701a049a5425fcd8655e2a2772aed1) [The Book of IRC](http://vccs.lumenlearning.com/healthcouch/architecture/preface.php?key=the+book+of+irc&code=2b09a517fb9d4ed548da1439a69f830f) [Red Hat? Linux? 6 Server](http://vccs.lumenlearning.com/healthcouch/architecture/preface.php?key=red+hat+linux+6+server&code=ab90eb202871d218831a074c2e4a1bd3) [The Art of UNIX Programming](http://vccs.lumenlearning.com/healthcouch/architecture/preface.php?key=the+art+of+unix+programming&code=d5ec066211d72bab9dd6e326635a51c0) [an Erotic Unix Encounter](http://vccs.lumenlearning.com/healthcouch/architecture/preface.php?key=an+erotic+unix+encounter&code=da7635c265a96bcffa7de30d9c88de26)*

**Whether you're a systems administrator or a home user, you need to understand how Linux internals work before you can really master Linux — how it boots, how networking works, how to customize the kernel, and even what hardware to buy. How Linux Works contains the kind of information normally handed down from wizards—knowledge that comes from years of experience doing things the hard way. But instead of seeking the right incantation to make your system work, you can read How Linux Works to see how to administer Linux and why each particular technique works. This book covers such need-to-know topics as: –How Linux boots, with coverage of boot loaders and init –How networking, interfaces, firewalls, and servers work –How development tools and shared libraries work –How the kernel manages devices, device drivers, and processes, and how to build a custom kernel –How the Linux printing system works, with sections on cups, filters, and Ghostscript –How shell scripts work With its combination of background theory and real-world examples, How Linux Works will show you how to run your system instead of having your system run you.**

**There's nothing that hard-core Unix and Linux users are more fanatical about than their text editor. Editors are the subject of adoration and worship, or of scorn and ridicule, depending upon whether the topic of discussion is your editor or someone else's. vi has been the standard editor for close to 30 years. Popular on Unix and Linux, it has a growing following on Windows systems, too. Most experienced system administrators cite vi as their tool of choice. And since 1986, this book has been the guide for vi. However, Unix systems are not what they were 30 years ago, and neither is this book. While retaining all the valuable features of previous editions, the 7th edition of Learning the vi and vim Editors has been expanded to include detailed information on vim, the leading vi clone. vim is the default version of vi on most Linux systems and on Mac OS X, and is available for many other operating systems too. With this guide, you learn text editing basics and advanced tools for both editors, such as multi-window editing, how to write both interactive macros and scripts to extend the editor, and power tools for programmers -- all in the easy-to-follow style that has made this book a classic. Learning the vi and vim Editors includes: A complete introduction to text editing with vi: How to move around vi in a hurry Beyond the basics, such as using buffers vi's global search and replacement Advanced editing, including customizing vi and executing Unix commands How to make full use of vim: Extended text objects and more powerful regular expressions Multi-window editing and powerful vim scripts How to make full use of the GUI version of vim, called gvim vim's enhancements for programmers, such as syntax highlighting, folding and extended tags Coverage of three other popular vi clones -- nvi, elvis, and vile -- is also included. You'll find several valuable appendixes, including an alphabetical quick reference to both vi and ex mode commands for regular vi and for vim, plus an updated appendix on vi and the Internet. Learning either vi or vim is required knowledge if you use Linux or Unix, and in either case, reading this book is essential. After reading this book, the choice of editor will be obvious for you too.**

**Linux For Beginners! Updated April 2016 The Ultimate Beginners Crash Course To Learning & Mastering Linux Are You Ready To Learn How To Use, Master & Configure Linux? If So You've Come To The Right Place - Regardless Of How Little Experience You May Have! There's a ton of other technical guides out there that aren't clear and concise, and in my opinion use far too much**

**jargon. My job is to teach you in simple, easy to follow terms how to get started and excel at Linux! Here's A Preview Of What Linux For Beginners Contains... An Introduction to Linux Installing Linux - Exactly What You Need To Know Server Vs. Desktop Editions - Variations Of Linux Explained Tasks & Commands You Need To Know To Master Linux How To Effortlessly Navigate Through Your Linux Operating System File Editing - How To Use VIM Advanced Navigation & Linux Controls And Much, Much More! Order Your Copy Now And Let's Get Started!** The Linux Programming Interface (TLPI) is the definitive guide to the Linux and UNIX programming interface—the interface employed by nearly every application that runs on a Linux or UNIX **system. In this authoritative work, Linux programming expert Michael Kerrisk provides detailed descriptions of the system calls and library functions that you need in order to master the craft of system programming, and accompanies his explanations with clear, complete example programs. You'll find descriptions of over 500 system calls and library functions, and more than 200 example programs, 88 tables, and 115 diagrams. You'll learn how to: –Read and write files efficiently –Use signals, clocks, and timers –Create processes and execute programs –Write secure programs –Write multithreaded programs using POSIX threads –Build and use shared libraries –Perform interprocess communication using pipes, message queues, shared memory, and semaphores –Write network applications with the sockets API While The Linux Programming Interface covers a wealth of Linux-specific features, including epoll, inotify, and the /proc file system, its emphasis on UNIX standards (POSIX.1-2001/SUSv3 and POSIX.1-2008/SUSv4) makes it equally valuable to programmers working on other UNIX platforms. The Linux Programming Interface is the most comprehensive single-volume work on the Linux and UNIX programming interface, and a book that's destined to become a new classic.**

**Shell scripting skills never go out of style. It's the shell that unlocks the real potential of Unix. Shell scripting is essential for Unix users and system administrators-a way to quickly harness and customize the full power of any Unix system. With shell scripts, you can combine the fundamental Unix text and file processing commands to crunch data and automate repetitive tasks. But beneath this simple promise lies a treacherous ocean of variations in Unix commands and standards. Classic Shell Scripting is written to help you reliably navigate these tricky waters.Writing shell scripts requires more than just a knowledge of the shell language, it also requires familiarity with the individual Unix programs: why each one is there, how to use them by themselves, and in combination** with the other programs. The authors are intimately familiar with the tips and tricks that can be used to create excellent scripts, as well as the traps that can make your best effort a bad shell script. With Classic Shell Scripting you'll avoid hours of wasted effort. You'll learn not only write useful shell scripts, but how to do it properly and portably. The ability to program and customize the shell **quickly, reliably, and portably to get the best out of any individual system is an important skill for anyone operating and maintaining Unix or Linux systems. Classic Shell Scripting gives you everything you need to master these essential skills.**

**The Third Edition Incorporates Major Revisions, Moderate Additions, And Minor Deletions. It Focuses On The Two Major Versions Of Unix - Solaris And Linux. The Two-Part Structure Od The Previous Edition Has Been Maintained. The Fundamental Aspects Of The System Are Covered In Part I, Whereas The Intermediate And Advances Concepts Are Explained In Part Ii. Salient Features : Two New Chapters On Unix Systems Programming - The File And Process Control. Complete Chapter Devoted To Tcp/Ip Network Of Administration. Enhanced Coverage On Linux. Updated Coverage On The Internaet And The Http Protocol. End-Of-Chapter Questions Grouped Under Test Your Understanding With Answers In Appendix C And Flex Your Brain. Also Conforms To The Latest Revised Doeacca Level Syllabus Effective July 2003.**

**Not your normal Friday night in the computer room. Not a normal night anywhere. Terry is the archetypal old-school Unix admin, nurturing servers with care and precision while avoiding the latest trendy garbage. KDE and Gnome on a server? Nope, if you need a GUI use FVWM. The latest trend Terry refuses? One adopted almost everywhere? Systemd, the replacement init. So Systemd comes for Terry. Wearing skin-tight leather pants. No, not a normal night in the computer room at all…**

## **[Guide to UNIX Using Linux](http://vccs.lumenlearning.com/healthcouch/architecture/preface.php?key=guide+to+unix+using+linux&code=3f245f7c1daf99843edc014e71fcff36)**

**[The Ultimate Beginners Guide to Linux Operating System](http://vccs.lumenlearning.com/healthcouch/architecture/preface.php?key=the+ultimate+beginners+guide+to+linux+operating+system&code=05041155526fc47764388e859dd999e8) [Third Edition](http://vccs.lumenlearning.com/healthcouch/architecture/preface.php?key=third+edition&code=2e4edafe975b8d2751c4f4c91d4da9b6) [Your Unix/Linux](http://vccs.lumenlearning.com/healthcouch/architecture/preface.php?key=your+unix+linux&code=ff177ba499c4e63a16e833b15e33cf6f) [Hidden Commands that Unlock the Power of Unix](http://vccs.lumenlearning.com/healthcouch/architecture/preface.php?key=hidden+commands+that+unlock+the+power+of+unix&code=caf3715fe2c9c74f7859484104890541) [Just for Fun](http://vccs.lumenlearning.com/healthcouch/architecture/preface.php?key=just+for+fun&code=abcd02bcc0c0d29fb6d815077b9442dc) [A Linux and UNIX System Programming Handbook](http://vccs.lumenlearning.com/healthcouch/architecture/preface.php?key=a+linux+and+unix+system+programming+handbook&code=f86c71f32cc263e613093fbfa3b83acc) [What Every Superuser Should Know](http://vccs.lumenlearning.com/healthcouch/architecture/preface.php?key=what+every+superuser+should+know&code=f217321b5898ee36f5c1a90fb5f82113) [Savaged by Systemd](http://vccs.lumenlearning.com/healthcouch/architecture/preface.php?key=savaged+by+systemd&code=8c2f5be7422c34a00eec752d99864322)**

### **[Linux Command Line and Shell Scripting Bible](http://vccs.lumenlearning.com/healthcouch/architecture/preface.php?key=linux+command+line+and+shell+scripting+bible&code=8121341ba71be568cf08ea5454996801)**

*This book is for all people who are forced to use UNIX. It is a humorous book--pure entertainment--that maintains that UNIX is a computer virus with a user interface. It features letters from the thousands posted on the Internet's "UNIX-Haters" mailing list. It is not a computer handbook, tutorial, or reference. It is a self-help book that will let readers know they are not alone.*

*Explains IRC etiquette and how to select a client, send public and private messages, find people on IRC, create an IRC channel and keep unwanted users out, and install and operate an IRC server.*

*UNIX Complete is a one-of-a-kind computer book -- valuable both for its broad content and its low price. This book contains the essentials you need to know about using the popular operating system of universities and research centers, as well as at many Fortune 500 companies. Enormously powerful, UNIX is also complex enough to require that users first read a tutorial and then keep a reference handy for specialized commands. With UNIX Complete, you'll learn how to get the most out of UNIX System V -- from building file systems to connecting to remote computers and the Internet, and using mainstream programs. As you become more proficient with UNIX, you'll find the UNIX System V Desk* *Reference to be an invaluable daily tool. This comprehensive reference quickly puts every command, option, and concept at your fingertips. UNIX Complete introduces you to the work of some of Sybex's finest authors, so you'll know where to go to learn even more about what's possible with UNIX. Inside: Getting Started \* Gaining access to the Internet \* Learning the SCO Unix GUI \* Using simple commands File Systems Understanding directories, trees, and hierarchies Creating your own files Establishing home rule and permissions Setting up electronic mail Your Own Personalized Unix Changing your password Choosing your shell Creating login profiles Exploiting the Shell Shell and Subshell Variables More on Metacharacters Advanced Shell Scripts Reaching Out to Remote Computers UUCP & UUCP security Unix and Networking: Reaching the Promised LAN Accessing the Internet Basic System Administration Essential administration Backing Up X Windows Exposed X Windows Managers: Open Look and Motif Using X X Marks the Spot: The Future of X Windows Inside Windows -- Opening the Door to Mainstream Applications Unix Applications... Get 'em Now! Vision and Merge Reference Guide The Complete UNIX Desk Reference: an A-Z listing of UNIX commands and concepts*

*For the past 20 years, UNIX insiders have cherished and zealously guarded pirated photocopies of this manuscript, a "hacker trophy" of sorts. Now legal (and legible) copies are available. An international "who's who" of UNIX wizards, including Dennis Ritchie, have contributed essays extolling the merits and importance of this underground classic. Advance your understanding of the Linux command line with this invaluable resource Linux Command Line and Shell Scripting Bible, 4th Edition is the newest installment in the indispensable series known to Linux developers all over the world. Packed with concrete strategies and practical tips, the latest edition includes brand-new content covering: Understanding the Shell Writing Simple Script Utilities Producing Database, Web & Email Scripts Creating Fun Little Shell Scripts Written by accomplished Linux professionals Christine Bresnahan and Richard Blum, Linux Command Line and Shell Scripting Bible, 4th Edition teaches readers the fundamentals and advanced topics necessary for a comprehensive understanding of shell scripting in Linux. The book is filled with real-world examples and usable scripts, helping readers navigate the challenging Linux environment with ease and convenience. The book is perfect for anyone who uses Linux at home or in the office and will quickly find a place on every Linux enthusiast's bookshelf.*

*More than 50 percent new and revised content for today's Linux environment gets you up and running in no time! Linux continues to be an excellent, low-cost alternative to expensive operating systems. Whether you're new to Linux or need a reliable update and reference, this is an excellent resource. Veteran bestselling author Christopher Negus provides a complete tutorial packed with major updates, revisions, and hands-on exercises so that you can confidently start using Linux today. Offers a complete restructure, complete with exercises, to make the book a better learning tool Places a strong focus on the Linux command line tools and can be used with all distributions and versions of Linux Features in-depth coverage of the tools that a power user and a Linux administrator need to get started This practical learning tool is ideal for anyone eager to set up a new Linux desktop system at home or curious to learn how to manage Linux server systems at work.*

*[The Ultimate Beginners Bible to Learn Linux Command Line, Administration and Shell Scripting Step by Step](http://vccs.lumenlearning.com/healthcouch/architecture/preface.php?key=the+ultimate+beginners+bible+to+learn+linux+command+line+administration+and+shell+scripting+step+by+step&code=14fe66776460894d39c8d33dcffd3bba)*

*[The UNIX-haters Handbook](http://vccs.lumenlearning.com/healthcouch/architecture/preface.php?key=the+unix+haters+handbook&code=f4da9ef3d953d6a5776766f7a04a7521) [Your UNIX](http://vccs.lumenlearning.com/healthcouch/architecture/preface.php?key=your+unix&code=b39dc06b3ae85e1d0b2829370cfe4c6d) [The Story of an Accidental Revolutionary](http://vccs.lumenlearning.com/healthcouch/architecture/preface.php?key=the+story+of+an+accidental+revolutionary&code=390fbac22688b256d2bae7957cd27982) [Unix: Concepts And Applications](http://vccs.lumenlearning.com/healthcouch/architecture/preface.php?key=unix+concepts+and+applications&code=9054a2dba9b511ca30e4e1ff48003827) [Learning the Vi and Vim Editors](http://vccs.lumenlearning.com/healthcouch/architecture/preface.php?key=learning+the+vi+and+vim+editors&code=b4676be36ca88bcf732f69676ccef01f) [The Ultimate Guide to the Linux Operating System and Linux](http://vccs.lumenlearning.com/healthcouch/architecture/preface.php?key=the+ultimate+guide+to+the+linux+operating+system+and+linux&code=830a1106bf3cb4a6aaf65262d4f4ce82) [A Complete Introduction](http://vccs.lumenlearning.com/healthcouch/architecture/preface.php?key=a+complete+introduction&code=6d1d37a84732964b1bcb296cf2116927) [Linux Pocket Guide](http://vccs.lumenlearning.com/healthcouch/architecture/preface.php?key=linux+pocket+guide&code=462ec4749e0b324442d71e2779001155)*